фио: Смирнов Сергей Николаевич истерство науки и высшего образования Российской Федерации далмность: врио ремора<br><sub>Дата подписания: 13.06.2024 15:32:42</sub>ФГБОУ ВО «Тверской государственный университет» Документ подписан простой электронной подписью Информация о владельце: Должность: врио ректора Уникальный программный ключ: 69e375c64f7e975d4e8830e7b4fcc2ad1bf35f08

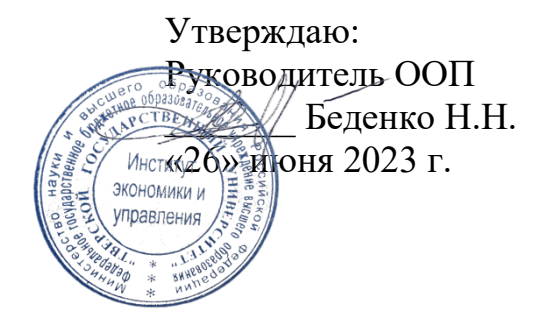

Рабочая программа дисциплины (с аннотацией)

Информационные инструменты офисного назначения

Направление подготовки 38.03.02 Менеджмент

## Профиль Управление в организации

## Для студентов 4 курса очной формы обучения и 4 курса очно-заочной формы обучения

Составитель: Цветков И.В., д.т.н.

## **I. Аннотация**

#### 1. Цель и задачи дисциплины

Целью освоения учебной дисциплины «Информационные инструменты офисного назначения» является формирование целостного представления об информации и информационных офисных ресурсах, информационных технологиях, их роли в решении задач процессов организационных задач и задач управления документооборотом и аналитической деятельностью современного офиса.

Задачами курса являются:

Изучение современных тенденций в развитии информационных технологий применительно к организаторско-управленческой информации;

изучение типовых и специализированных методов работы в офисных приложениях MS Excel, MS PowerPoint, MS Word;

изучение и реализация задач создания разноформатных документов;

разработка презентационных проектов профессиональной деятельности (торгово- технологические, и/или маркетинговые, и/или рекламные, и/или логистические процессы) с использованием информационных технологий.

изучение технологии использования программного обеспечения для анализа данных;

изучение основных принципов и требований информационной безопасности.

## 2. Место дисциплины в структуре ООП

Дисциплина «Информационные инструменты офисного назначения» относится к части, формируемой участниками образовательных отношений, учебного плана по направлению подготовки 38.03.02 Менеджмент профиль «Управление в организации».

В логическом и содержательно-методическом контекстедисциплина «Информационные инструменты офисного назначения» взаимосвязана с другими частями образовательной программы, в частности с дисциплинами:Информационные инструменты офисного назначения, Моделирование бизнес-процессов, Организационное поведение и др.

Освоение дисциплины «Информационные инструменты офисного назначения» является предшествующим для проведения всех типов производственной практики, предусмотренных учебным планом, а также для изучения дисциплин: Теория и практика управления, Документационное обеспечение управления в цифровой среде, Интеллектуальный анализ данных и др.

3. Объем дисциплины: 3 зачетные единицы, 108 академических часов, в том числе для очной формы обучения:

**контактная аудиторная работа:** лекции 17 часов, практические занятия 34часа, в т.ч. практическая подготовка 4 часа*;*

**самостоятельная работа:** 57 часов.

**в том числе для очно-заочной формы обучения:**

**контактная аудиторная работа:** лекции 18 часов, практические занятия 18часов, в т.ч. практическая подготовка 4 часа*;*

**самостоятельная работа:** 72часа.

## **4. Планируемые результаты обучения по дисциплине, соотнесенные с**

#### **планируемыми результатами освоения образовательной программы**

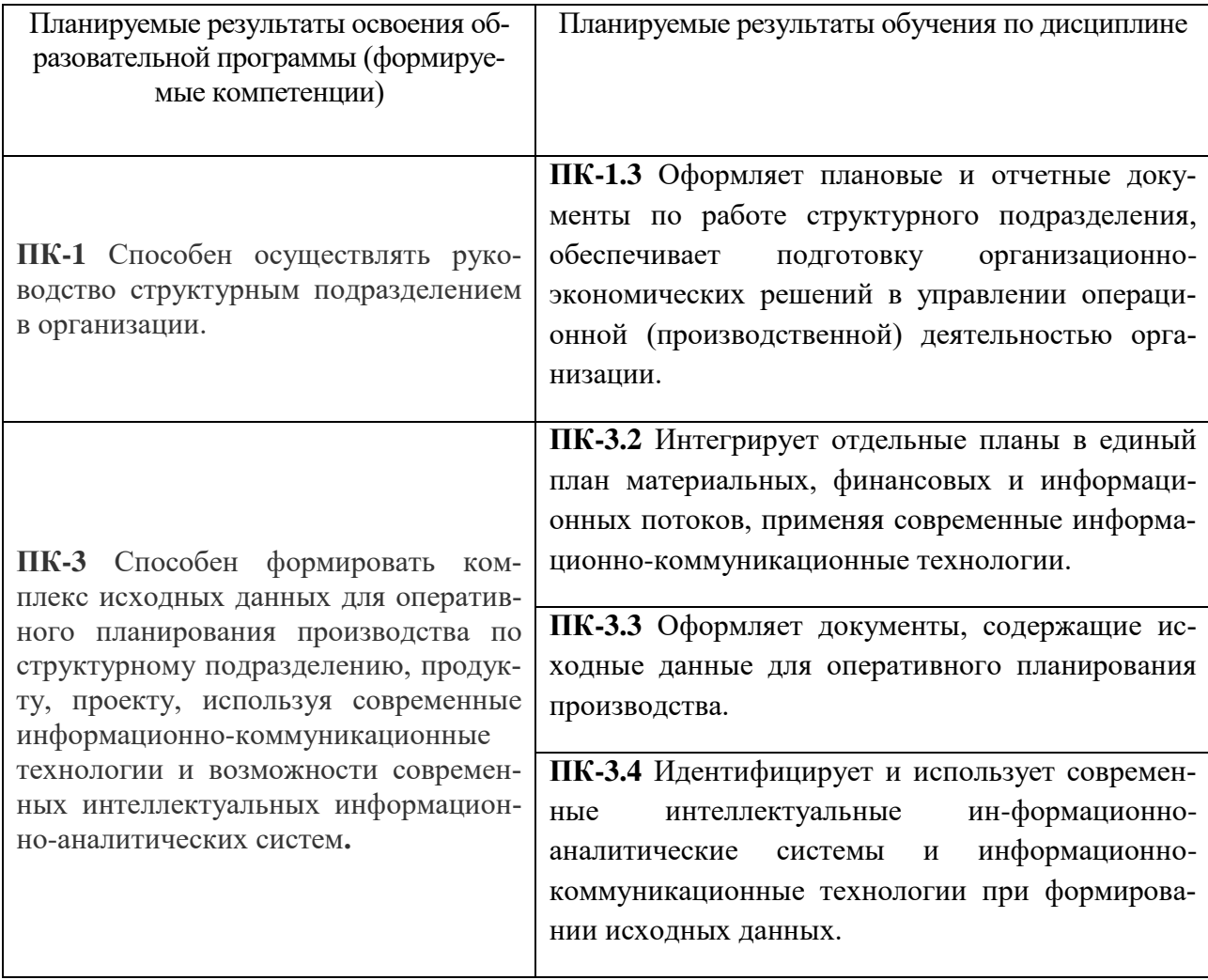

#### **5***.* **Форма промежуточной аттестации и семестр прохождения:**

- по очной форме обучения зачет, 7 семестр;
- по очно-заочной форме обучения зачет, 8 семестр.

#### **6. Язык преподавания** русский**.**

## **II. Содержание дисциплины, структурированное по темам (разделам) с указанием отведенного на них количества академических часов и видов учебных занятий**

Для очной формы обучения

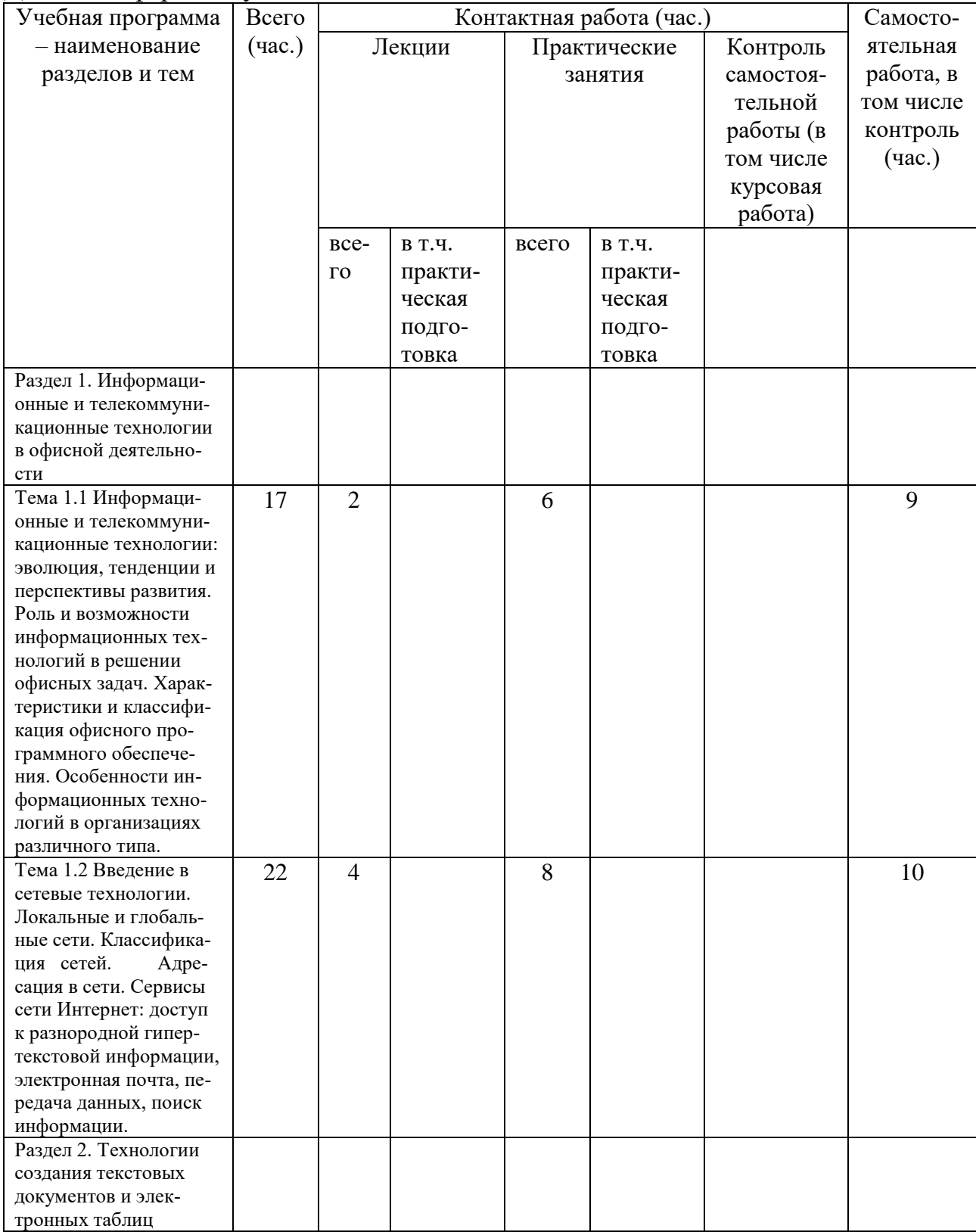

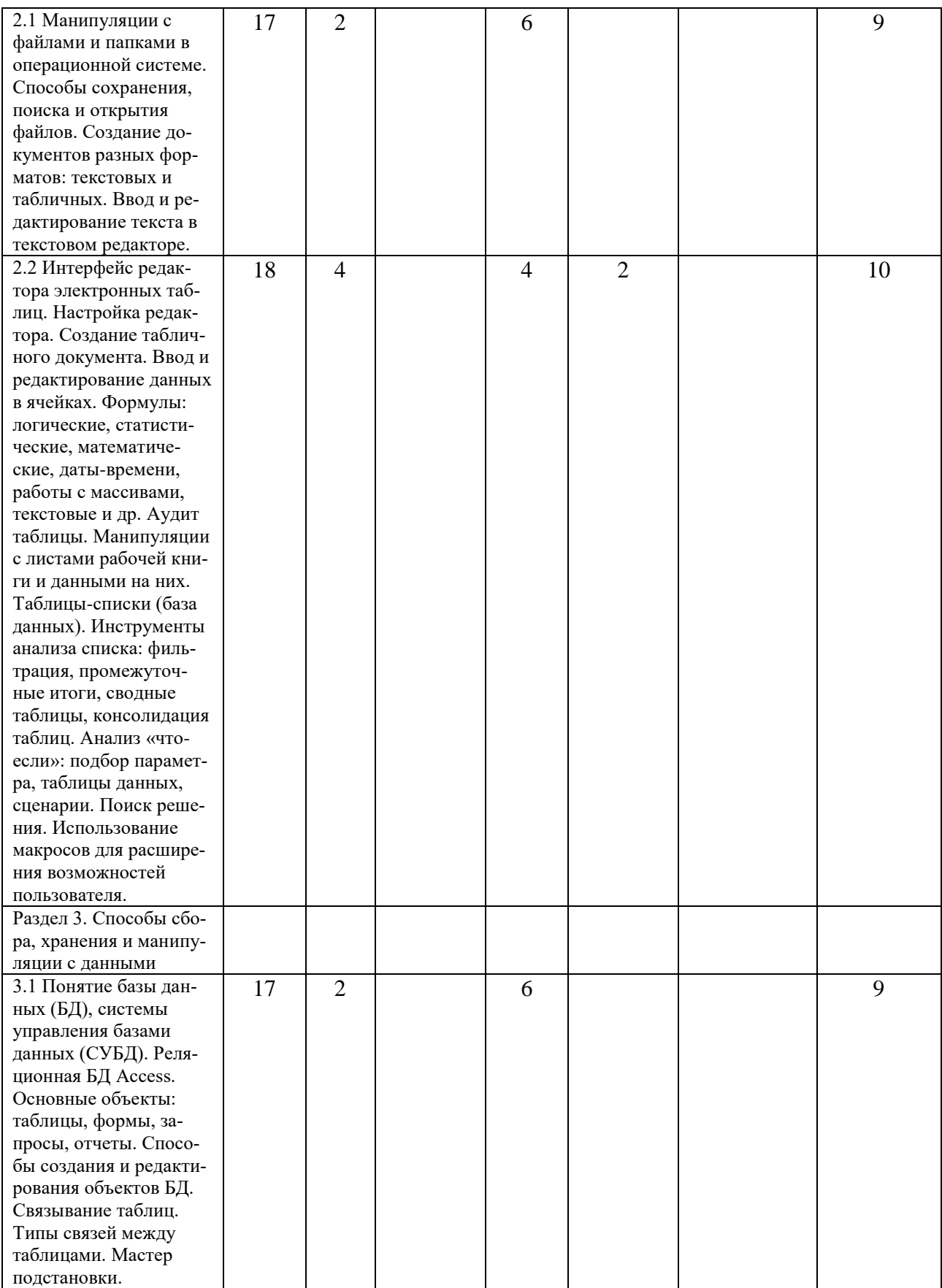

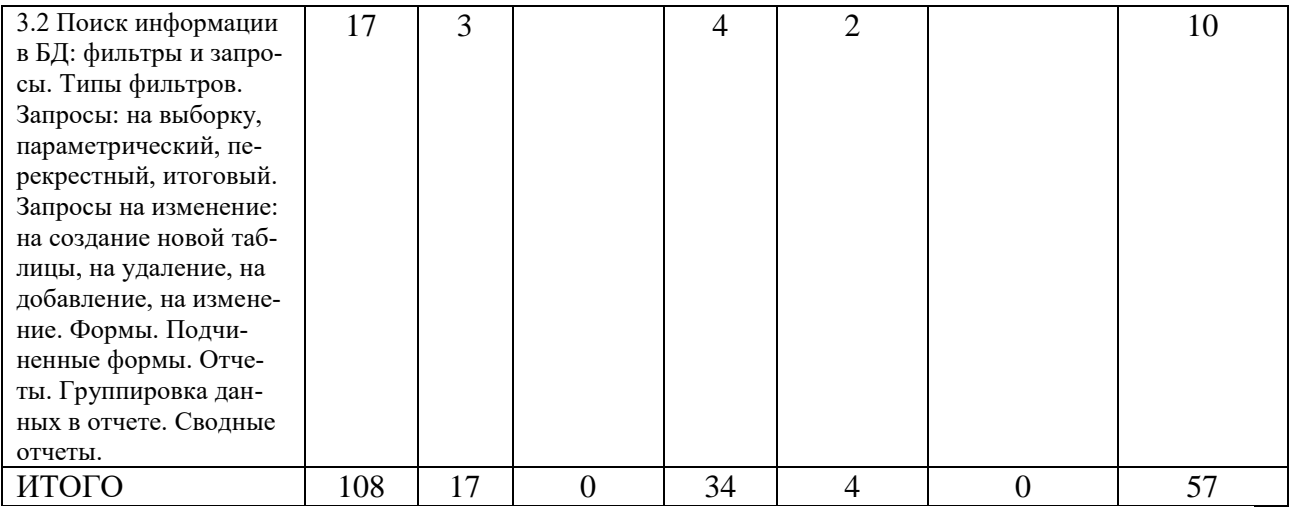

## Для очно-заочной формы обучения

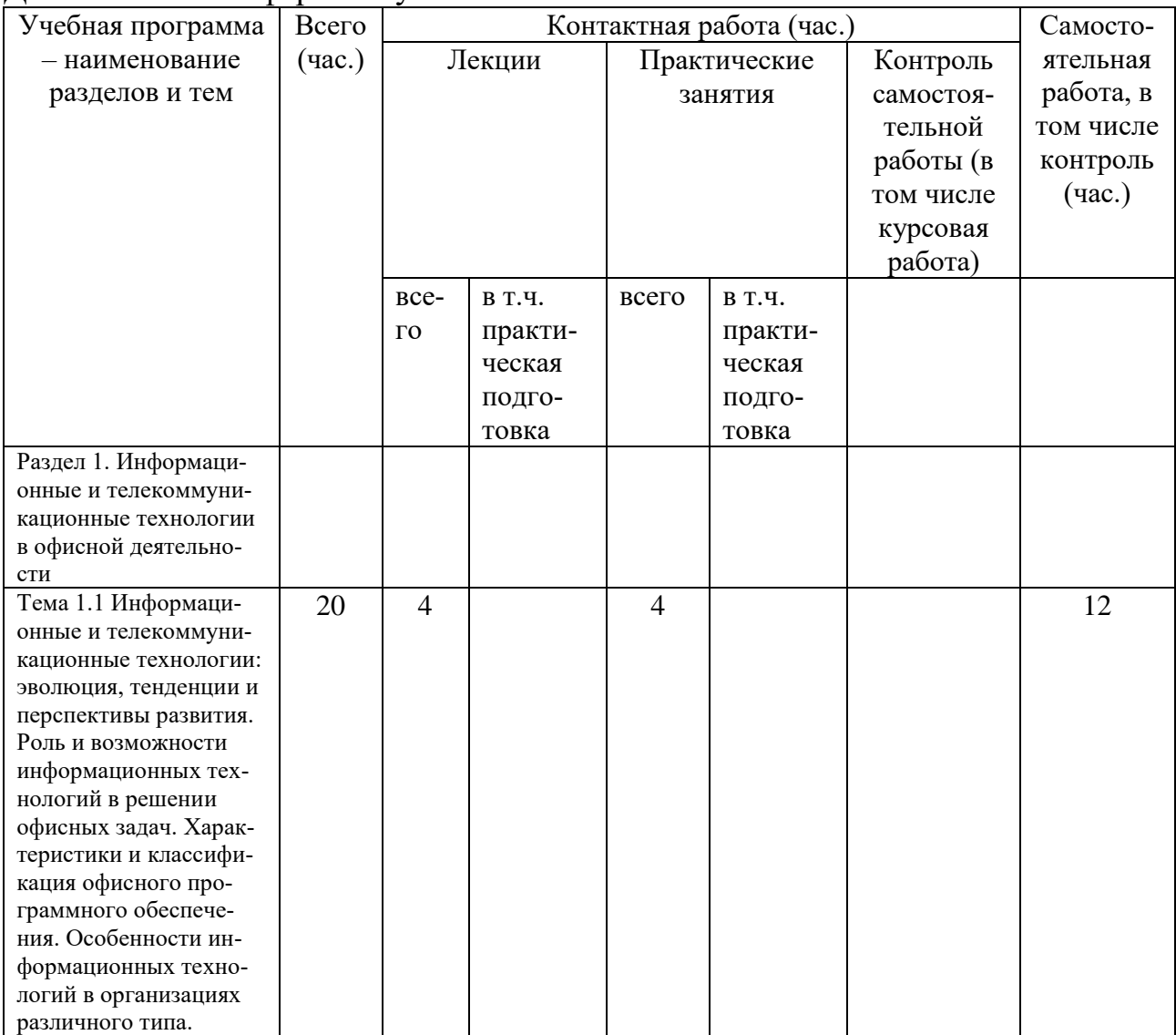

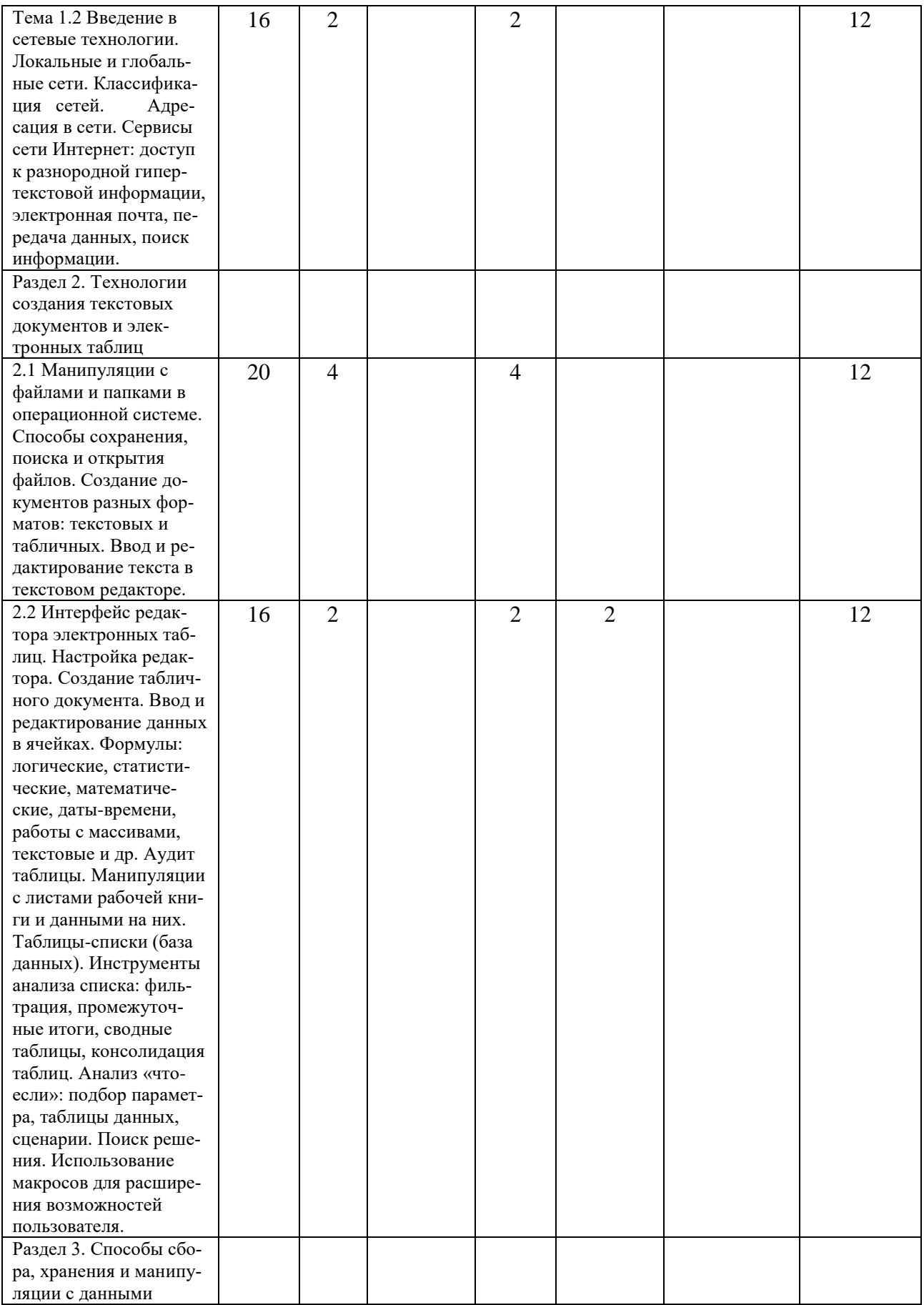

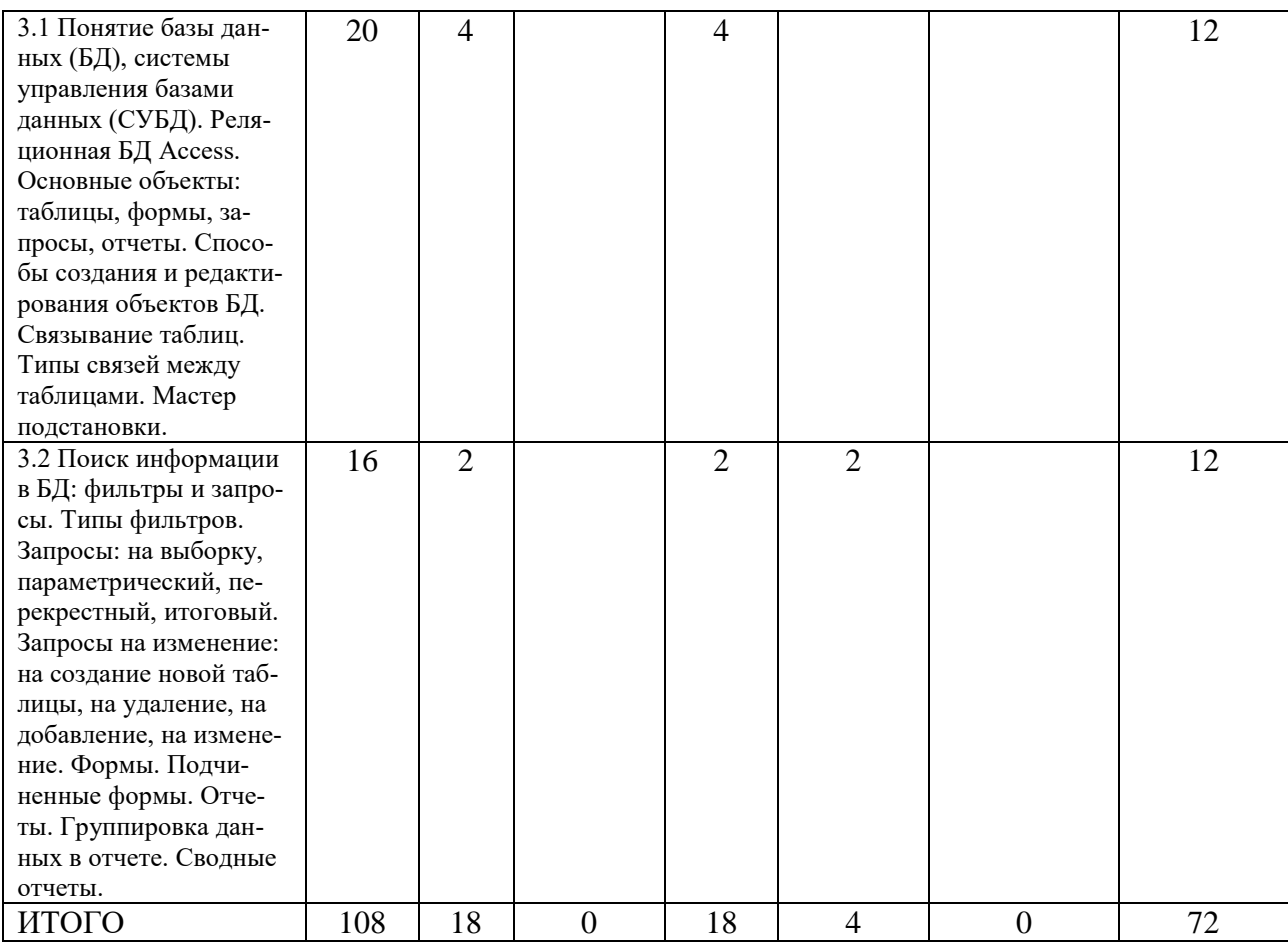

Ш. Образовательные технологии<br>Для реализации ООП и повышения качества образования, мотивационной<br>сотавляющей обучающихся в образовательном процессе используются современные образовательные технологии.

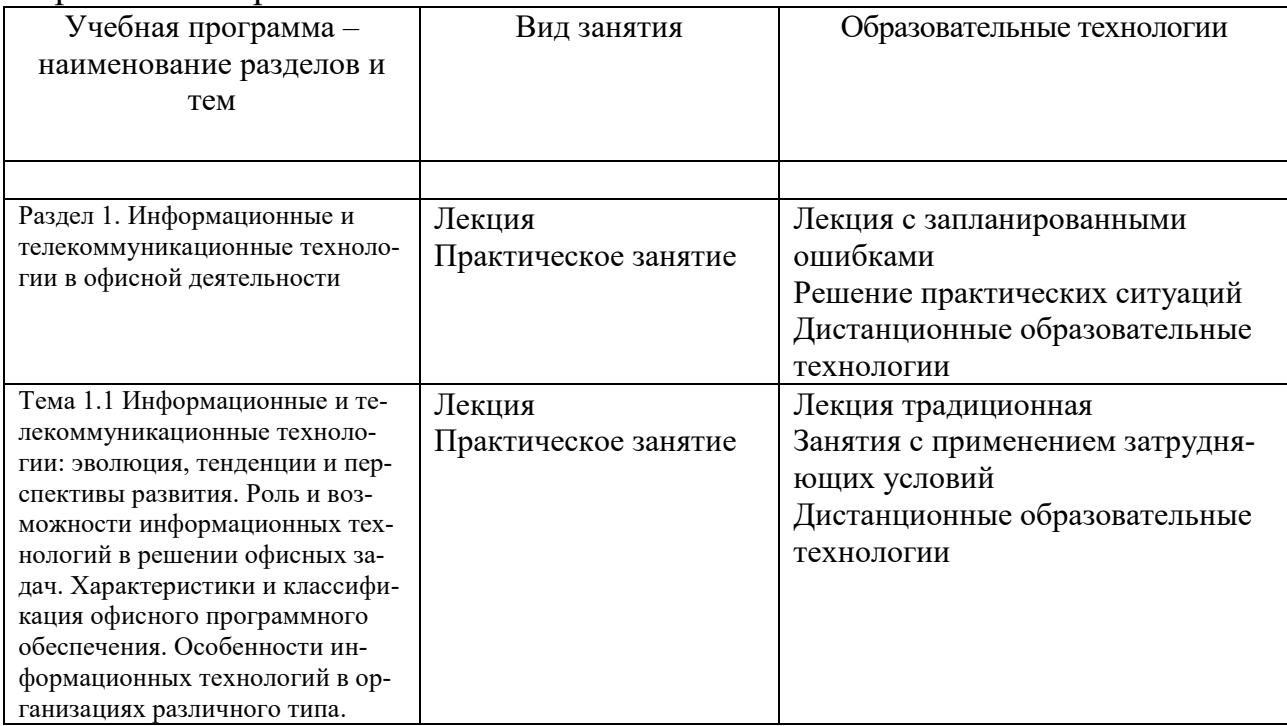

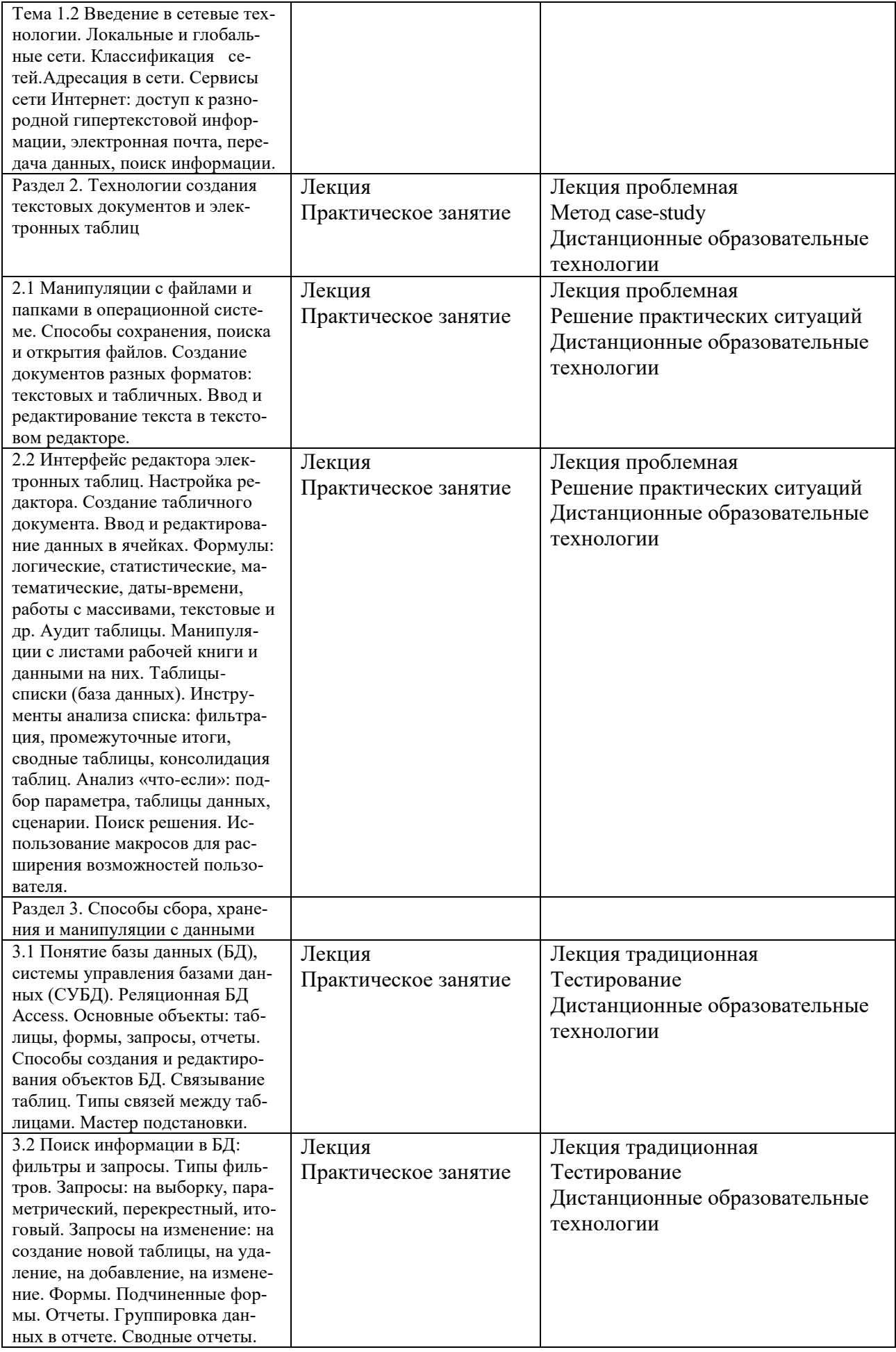

Все виды занятий могут осуществляться в очном формате в аудиториях, лабораториях и других помещениях, в режиме электронного обучения, а также с применением дистанционных образовательных технологий.

Под электронным обучением понимается организация образовательной деятельности с применением информации, содержащейся в базах данных, и обеспечивающих ее обработку информационных технологий, технических средств, информационно-телекоммуникационных сетей, направленных на организацию и повышение качества взаимодействия обучающихся и преподавателей.

Под дистанционными понимаются образовательные технологии, реализуемые в основном с применением информационно-телекоммуникационных сетей при опосредованном (на расстоянии) взаимодействии обучающихся и преподавателей.

В режиме электронного обучения и в случае применения дистанционных образовательных технологий обучающимся предоставляется доступ к электронной информационно-образовательной среде ТвГУ независимо от места их нахождения.

## **IV. Оценочные материалы для проведения текущей и промежуточной аттестации**

## *Оценочные материалы для проведения текущей аттестации*

В связи с тем, что оценочные материалы должны обеспечивать возможность объективной оценки уровня сформированности компетенций, в рамках текущей аттестации включены: контрольные вопросы, тематика электронных презентаций, тематика для составления кроссвордов, типовые casestudy, типовые тесты и др.

## *Контрольные вопросы:*

1. Информационные и телекоммуникационные технологии: эволюция, тенденции и перспективы развития.

2. Роль и возможности информационных технологий в решении офисных задач.

3. Характеристики и классификация офисного программного обеспечения.

4. Особенности информационных технологий в организациях различного типа.

5. Локальные и глобальные сети. Классификация сетей. Адресация в сети.

6. Сервисы сети Интернет: доступ к разнородной гипертекстовой информации, электронная почта, передача данных, поиск информации.

7. Манипуляции с файлами и папками в операционной системе. Способы сохранения, поиска и открытия файлов.

8. Создание документов разных форматов: текстовых и табличных. Ввод и редактирование текста в текстовом редакторе.

9. Форматирование символов и абзацев. Добавление объектов в документ: формул, диаграмм, иллюстраций, фигур, надписей, WordArt, таблиц, символов, гиперссылок.

10. Обтекание объектов текстом. Взаимоположение объектов по слоям. Форматирование документа: поля, колонтитулы, нумерация страниц, колонки, подложка, ориентация листа, границы страниц, сноски, ссылки, предметный указатель, автоматизированное оглавление, вставка названия для объектов документа и др.

11. Создание однотипных документов с помощью функции слияния.

12. Интерфейс редактора электронных таблиц. Настройка редактора.

13. Создание табличного документа. Ввод и редактирование данных в ячейках. Формулы: логические, статистические, математические, датывремени, работы с массивами, текстовые и др.

14. Вложенные функции и особенности их ввода.

15. Форматирование таблиц: формат данных, границы и заливка, объединение ячеек, выравнивание, перенос текста в ячейке, защита содержимого ячеек и др.

16. Аудит таблицы. Манипуляции с листами рабочей книги и данными на них.

17. Таблицы-списки (база данных). Инструменты анализа списка: фильтрация, промежуточные итоги, сводные таблицы, консолидация таблиц.

18. Анализ «что-если»: подбор параметра, таблицы данных, сценарии.

19. Поиск решения.

20. Использование макросов для расширения возможностей пользователя.

21. Понятие базы данных (БД), системы управления базами данных (СУБД). Реляционная БД Access.

22. Основные объекты: таблицы, формы, запросы, отчеты. Способы создания и редактирования объектов БД.

23. Связывание таблиц. Типы связей между таблицами.

24. Мастер подстановки.

25. Поиск информации в БД: фильтры и запросы. Типы фильтров.

26. Запросы: на выборку, параметрический, перекрестный, итоговый. Запросы на изменение: на создание новой таблицы, на удаление, на добавление, на изменение.

27. Формы. Подчиненные формы.

28. Отчеты. Группировка данных в отчете. Сводные отчеты.

#### *Шкала оценки ответов на контрольные вопросы:*

 Тема раскрыта с опорой на соответствующие понятия и теоретические положения и практику применения в организации – 2 балла.

 Терминологический аппарат не всегда связан с раскрываемой темой, практика применения малочисленна – 1 балл.

Ответ свидетельствует о непонимании вопроса – 0 баллов.

## *Тематика электронных презентаций:*

1. Информационные и телекоммуникационные технологии: эволюция, тенденции и перспективы развития.

2. Локальные и глобальные сети.

3. Сервисы сети Интернет: доступ к разнородной гипертекстовой информации, электронная почта, передача данных, поиск информации.

4. Создание однотипных документов с помощью функции слияния.

5. Анализ «что-если»: подбор параметра, таблицы данных, сценарии.

## *Шкала оценки презентаций:*

 Тема раскрыта с опорой на соответствующие понятия и теоретические положения, презентация полностью соответствует требованиям - 2 балла.

 Терминологический аппарат непосредственно слабо связан с раскрываемой темой, имеются недостатки в составлении и оформлении презентации – 1 балл.

 Допущены фактические и логические ошибки, свидетельствующие о непонимании темы, имеются недостатки в составлении и оформлении презентации – 0 баллов.

## *Типовые кейсы*

## **КЕЙС – СИТУАЦИЯ №1**

Кейс-задание. Работа с облачным сервисом WindowsAzure.

Одним из новейших способов снижения затрат на веб-разработку является перенос скриптов и баз данных интернет-приложений на внешние серверы, в «облака».

Согласно статистике, ежегодный среднерыночной рост облачных услуг составляет 30-50%. Крупнейшие мировые поставщики программного обеспечения (такие как Microsoft, Oracle, Amazon) уже поставили

«облака» в основную стратегию развития на ближайшие 10-15 лет, и все новые программы, разработки создаются с учетом данной стратегии.

WindowsAzure – современная инфраструктура, предоставляющая платформу облачных вычислений в аренду частным лицам и ком паниям.

По сути, WindowsAzure это служба облачных хранилищ, веб- серверов, вычислительных мощностей, развертывания, администрирования, аналитики и инструментов для разработчиков. Стоимость использования сервисов зависит от выбранной аппаратной и программной конфигурации. Ресурсы размещены в различных точках по всему миру, что делает WindowsAzure одной из самых доступных альтернатив реальным физических серверным кластерам. Она масштабируется быстрее и дешевле.

Для осуществления разработки интернет-приложения для сферы малого и среднего бизнеса на базе облачного сервиса WindowsAzure необходимо придерживаться следующего алгоритма:

Майкрософт 1. Создать учетную запись (https://account.microsoft.com).

Регистрация на MicrosoftAzure (http://aka.ms/ia). 2.

 $\mathcal{E}$ Получение доступа подписке Microsoft Imagine  $\mathbf{K}$ (https://imagine.microsoft.com).

Выберите любой продукт из списка и начните работу с облачными сер- $\overline{4}$ . висами WindowsAzure (WA).

- $4.1.$ Запуск виртуальной машины Linux с помощью WA.
- $4.2.$ Запуск сайта на платформе WordPress с помощью WA.
- Запуск интернет-приложения с помощью WA.  $4.3.$
- 4.4. Обновление интернет-приложения с помощью WA.
- $4.5.$ Хранение и извлечение файла с помощью WA.
- Создание таблицы NoSQL и запросы к ней с помощью WA.  $4.6.$

В качестве платформы для разработки интернет-приложения для сферы малого и среднего бизнеса необходимо выбрать и использовать:

- $1.$ CMS OpenCart.
- $2.$ CMS WordPress.
- $\mathcal{F}$ CMS Drupal.
- $\mathbf{4}$ CMS Joomla.

Требуется оценить трудозатраты и скорость разработки интернет- приложения для сферы малого и среднего бизнеса посредством использования облачных сервисов WA с разработкой интернет-приложения на локальном вебсервере.

## Вопросы к кейс-ситуации № 1

- Основные принципы .NET и общая система типов .NET.  $1_{-}$
- $\overline{2}$ . Что такое обшая система поллержки выполнения .NET?
- 3. С# и его использование в облачных приложениях.
- $\overline{4}$ Стандарты Web-сервисы .NET.

## Шкала оценки выполнения кейсов:

Ответ полностью соответствует условиям задания и обоснован - $2.6a<sub>ππa</sub>$ 

Ответ в целом соответствует условиям задания, но отдельные аспекты на обоснованы - 1 балл.

Ответ частично соответствует условиям задания, отдельные аспекты не обоснованы или имеются несущественные ошибки - 0 баллов.

## *Тематика для составления кроссвордов*

1. Информационные и телекоммуникационные технологии: эволюция, тенденции и перспективы развития.

2. Роль и возможности информационных технологий в решении офисных задач.

3. Характеристики и классификация офисного программного обеспечения.

4. Особенности информационных технологий в организациях различного типа.

5. Локальные и глобальные сети. Классификация сетей. Адресация в сети.

6. Сервисы сети Интернет: доступ к разнородной гипертекстовой информации, электронная почта, передача данных, поиск информации.

7. Манипуляции с файлами и папками в операционной системе. Способы сохранения, поиска и открытия файлов.

## *Шкала оценки кроссвордов:*

Кроссворд полностью соответствует условиям задания – 2 балла.

 Кроссворд в целом соответствует условиям задания, но имеются неточности и незначительные ошибки – 1 балл.

 Ответ в большей части или полностью не соответствует условиям задания, имеются существенные ошибки  $-0$  баллов.

## *Пример типовых тестов*

## **1. Базы данных-это**

*Варианты ответов:*

- **1.** информационные структуры, хранящиеся во внешней памяти
- **2.** программные средства, позволяющие организовывать информацию в виде таблиц
- **3.** программные средства, обрабатывающие табличные данные 4. программные средства, осуществляющие поиск информации
- **5.** информационные структуры,хранящиеся в ОП
- **6.** информационная модель, позволяющая упорядоченно хранить данные, обладающих одинаковым набором свойств

## **2. Как соотносятся понятия база данных и банк данных?**

*Варианты ответов:*

- **1.** одно и то же
- **2.** база данных включает банк данных
- **3.** банк данных включает базу данных 4. несвязанные понятия

## **3. Какие из перечисленных действий не входят в решение задач обработки организационных документов (обработки данных)?**

Вариантыответов:

- 1. проведениесложныхматематическихвычислений
- 2. занесениеданныхвовнешнюю память
- 3. чтение данных из внешней памяти 4. поиск необходимых данных

## 4. На каком из этапов проектирования реляционной БД осуществляется разработка структуры таблиц, определение их ключей, связей между ними?

Вариантыответов:

- 1. Даталогическогопроектирования
- 2. Физическогопроектирования
- 3. Концептуального проектирования 4. Ни на каком не определяется

## 5. Что входит в представление концептуальной модели?

Тип ответа: Многие из многих

Варианты ответов:

- 1. информационное описание предметной области, логические взаимосвязи между данными
- 2. описание аппаратного обеспечения
- 3. описание представления данных в памяти компьютера 4. описание решаемых прикладных задач

# 6. Какая связь между логической моделью базы данных и СУБД?

Вариантыответов:

- 1. этонесвязанные понятия
- 2. логическая модель базы данных использует спецификации СУБД
- 3. логическая модель базы данных описывает структуру хранения данных системой управления базами данных
- 4. это одно и тоже Вопрос №33.

## 7. Что не относится к этапам проектирования базы данных:

Тип ответа: Многие из многих

Варианты ответов:

- 1. изучение предметной области
- 2. проектирование обобщенного концептуального представления
- 3. проектирование концептуального представления, специфицированного к модели данных СУБД (логической модели)
- 4. обучениепроектированию БД Вопрос №34.

## 8. Последовательность уровней абстракции по мере возрастания их зависимости от физического формата хранения

Вариантыответов:

- 1. логическийфизическийконцептуальный
- 2. физическийлогическийконцептуальный

3. концептуальный логический физический 4. концептуальный физический логический

#### 9. Что не входит в функции СУБД?

Варианты ответов:

- 1. управление данными во внешней памяти
- 2. управление данными в оперативной памяти
- 3. проверка корректности прикладных программ, работающих с базой дан-**H**<sub>N</sub>
- 4. поддержка транзакций
- 5. поддержка языков БД

#### Оценочные материалы для проведения промежуточной аттестации:

Планируемый образовательный результат поПК-1Способен осуществлять руководство структурным подразделением в организации:

ПК-1.3Оформляет плановые и отчетные документы по работе струкподразделения, обеспечивает подготовку организационнотурного экономических решений в управлении операционной (производственной) деятельностью организации.

Планируемый образовательный результат поПК-ЗСпособен формировать комплекс исходных данных для оперативного планирования производства по структурному подразделению, продукту, проекту, используя современные информационно-коммуникационные технологии и возможности современных интеллектуальных информационно-аналитических систем:

ПК-3.2Интегрирует отдельные планы в единый план материальных, финансовых и информационных потоков, применяя современные информационно-коммуникационные технологии.

ПК-3.3Оформляет документы, содержащие исходные данные для оперативного планирования производства.

ПК-3.4 Идентифицирует и использует современные интеллектуальные информационно-аналитические системы информационно- $\mathbf{M}$ коммуникационные технологии при формировании исходных данных.

#### Пример типового комплексного задания

для проведения промежуточной аттестации

Структура комплексного задания:

Задание 1 - теоретико-практическое: обоснование ответа на поставленные вопросы с приведением практических примеров.

Задание  $2 -$ кейс.

#### Примерные вопросы теоретико-практической направленности

 $1_{\cdot}$ Информационные и телекоммуникационные технологии: эволюция, тенденции и перспективы развития.

2. Роль и возможности информационных технологий в решении офисных задач.

3. Характеристики и классификация офисного программного обеспечения.

4. Особенности информационных технологий в организациях различного типа.

5. Локальные и глобальные сети. Классификация сетей. Адресация в сети.

6. Сервисы сети Интернет: доступ к разнородной гипертекстовой информации, электронная почта, передача данных, поиск информации.

7. Манипуляции с файлами и папками в операционной системе. Способы сохранения, поиска и открытия файлов.

8. Создание документов разных форматов: текстовых и табличных. Ввод и редактирование текста в текстовом редакторе.

9. Форматирование символов и абзацев. Добавление объектов в документ: формул, диаграмм, иллюстраций, фигур, надписей, WordArt, таблиц, символов, гиперссылок.

10. Обтекание объектов текстом. Взаимоположение объектов по слоям. Форматирование документа: поля, колонтитулы, нумерация страниц, колонки, подложка, ориентация листа, границы страниц, сноски, ссылки, предметный указатель, автоматизированное оглавление, вставка названия для объектов документа и др.

11. Создание однотипных документов с помощью функции слияния.

12. Интерфейс редактора электронных таблиц. Настройка редактора.

13. Создание табличного документа. Ввод и редактирование данных в ячейках. Формулы: логические, статистические, математические, датывремени, работы с массивами, текстовые и др.

14. Вложенные функции и особенности их ввода.

15. Форматирование таблиц: формат данных, границы и заливка, объединение ячеек, выравнивание, перенос текста в ячейке, защита содержимого ячеек и др.

16. Аудит таблицы. Манипуляции с листами рабочей книги и данными на них.

17. Таблицы-списки (база данных). Инструменты анализа списка: фильтрация, промежуточные итоги, сводные таблицы, консолидация таблиц.

18. Анализ «что-если»: подбор параметра, таблицы данных, сценарии.

19. Поиск решения.

20. Использование макросов для расширения возможностей пользователя.

21. Понятие базы данных (БД), системы управления базами данных (СУБД). Реляционная БД Access.

22. Основные объекты: таблицы, формы, запросы, отчеты. Способы создания и редактирования объектов БД.

23. Связывание таблиц. Типы связей между таблицами.

- 24. Мастер подстановки.
- 25. Поиск информации в БД: фильтры и запросы. Типы фильтров.

26. Запросы: на выборку, параметрический, перекрестный, итоговый.

Запросы на изменение: на создание новой таблицы, на удаление, на добавление, на изменение.

- 27. Формы. Подчиненные формы.
- 28. Отчеты. Группировка данных в отчете. Сводные отчеты.

Шкала оценки степени сформированности компетенций обучающихся на промежуточной аттестации в рамках рейтинговой системы *(по очной форме обучения)*

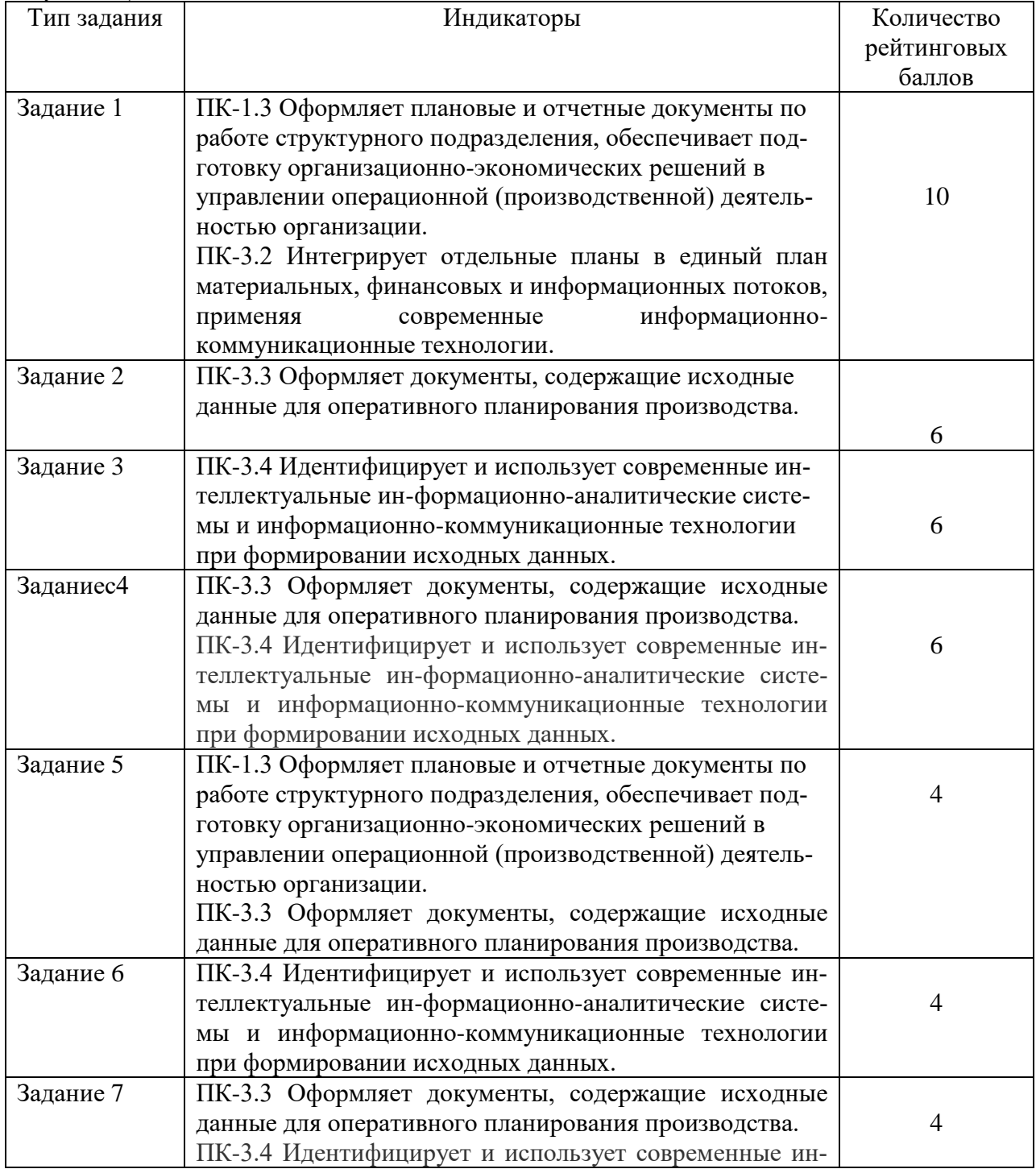

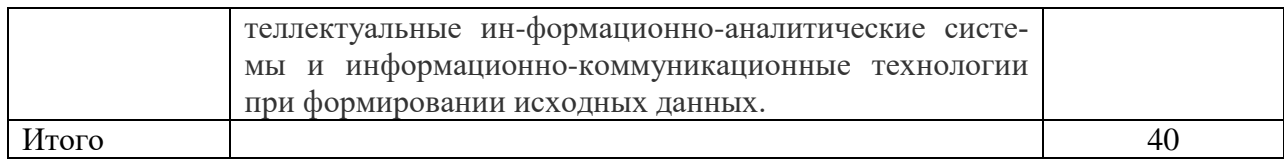

#### Шкала оценивания соотнесена с рейтинговыми баллами.

Шкала оценки степени сформированности компетенций обучающихся на промежуточной аттестации *(по очно-заочной форме обучения)*

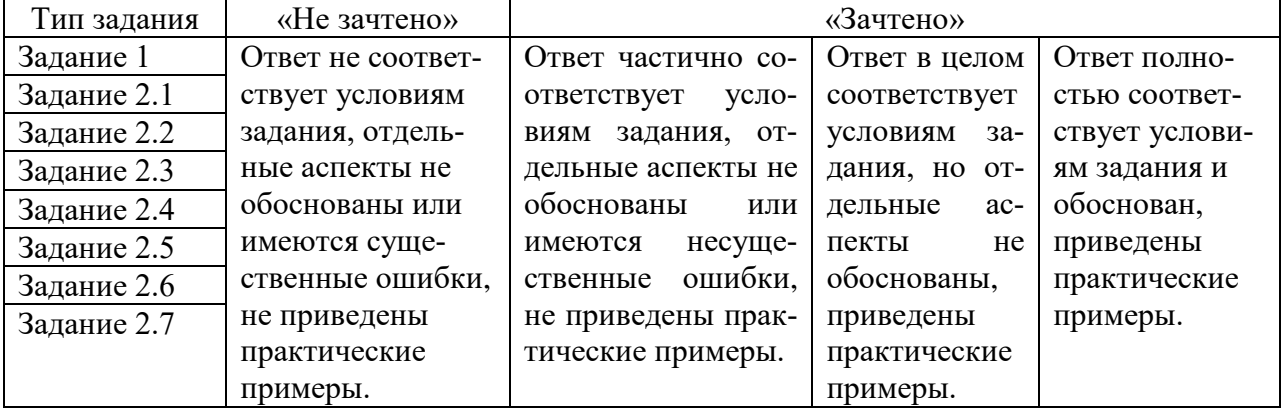

Форма проведения промежуточной аттестации: устная или письменная.

## **V. Учебно-методическое и информационное обеспечение дисциплины**

1) Рекомендуемая литература

а) Основная литература

1. Гуреев, В. Н. Информационные ресурсы и инструменты в работе исследователя : учебник / В.Н. Гуреев, Н.А. Мазов ; под науч. ред. И.Н. Ельцова. — Москва : ИНФРА-М, 2024. — 191 с. — (Высшее образование). - Текст : электронный. - URL: https://znanium.com/catalog/product/1989238 (дата обращения: 09.01.2024).

2. Информационные технологии в менеджменте (управлении) : учебник и практикум / Ю. Д. Романова [и др.] ; под ред. Ю. Д. Романовой. — 3-е изд., перераб. и доп. — Москва : Юрайт, 2023. — 467 с. — (Высшее образование). — ISBN 978-5-534-17037-5. — Текст : электронный. — URL: https://urait.ru/bcode/532217 (дата обращения: 09.01.2024).

3. Информационные технологии в менеджменте : учебник и практикум / Е. В. Майорова [и др.] ; под ред. Е. В. Майоровой. — Москва : Юрайт, 2024. — 348 с. — (Высшее образование). —Текст : электронный. — URL: https://urait.ru/bcode/535169 (дата обращения: 09.01.2024).

4. Куприянов, Д. В. Информационное и технологическое обеспечение профессиональной деятельности : учебник и практикум / Д. В. Куприянов. — 2-е изд., перераб. и доп. — Москва : Юрайт, 2023. — 283 с. — (Высшее образование). —Текст : электронный. — URL: https://urait.ru/bcode/534002 (дата обращения: 09.01.2024).2) Программное обеспечение

а) Лицензионное программное обеспечение

Студенческий пер., д. 12, корпус «Б», аудитория 338

| Список ПО:                         | Условия предоставления                    |
|------------------------------------|-------------------------------------------|
| AdobeReader XI (11.0.13) - Russian | Бесплатно                                 |
| GoogleChrome                       | Бесплатно                                 |
| Kaspersky Endpoint Security 10 для | Акт на передачу прав №969 18.10.2018 г.   |
| Windows                            |                                           |
| Microsoftofficeprofessional 2016   | Акт приема передачи №689 от 05.07.2019 г. |
| OpenOffice 4.1.1                   | Бесплатно                                 |
| Qt 5.6.0                           | Бесплатно                                 |
| WinDjView 2.0.2                    | Бесплатно                                 |
| <b>ИКТС 1.21</b>                   | Бесплатно                                 |
| MicrosoftWindows 10 Enterprise     | Акт приема передачи №689 от 05.07.2019 г. |

Студенческий пер., д. 12, корпус «Б», аудитория 245

![](_page_19_Picture_230.jpeg)

## 2-ая Грибоедова, д.22, корпус 7, аудитории 105, 106

![](_page_19_Picture_231.jpeg)

2-ая Грибоедова, д.22, корпус 7, аудитория 107

![](_page_19_Picture_232.jpeg)

![](_page_20_Picture_211.jpeg)

б) Свободно распространяемое программное обеспечение

- AdobeReaderXI

- DebutVideoCapture

- 7-Zip

- iTALC

- GoogleChrome

- идр.

*Перечень программного обеспечения в обязательном порядке согласовывается с сотрудниками Областного центра новых информационных технологий (ОЦНИТ).*

3) Современные профессиональные базы данных и информационные справочные системы*(Доступ с компьютеров сети ТвГУ)*

1. ЭБС «ZNANIUM.COM» www.znanium.com;

2. ЭБС «ЮРАИТ» www.biblio-online.ru;

3. ЭБС «Университетская библиотека онлайн» https://biblioclub.ru/ ;

4. ЭБСIPRbooks http://www.iprbookshop.ru/;

5. ЭБС «Лань» http://e.lanbook.com;

6. ЭБС BOOk.ru https://www.book.ru/

7. ЭБС ТвГУ http://megapro.tversu.ru/megapro/Web

8. Научная электронная библиотека eLIBRARY.RU (подписка на жур-

налы)

https://elibrary.ru/projects/subscription/rus\_titles\_open.asp? ;

9. РепозитарийТвГУ http://eprints.tversu.ru,

10. Wiley Online Library https://onlinelibrary.wiley.com/

11. Журналы American Institute of Physics (AIP) http://aip.scitation.org/ ;

12. Журналы American Chemical Society (ACS)

https://www.acs.org/content/acs/en.html;

13. Журналы American Physical Society (APS)

https://journals.aps.org/about

- 14. Журналы издательства Taylor&Francishttp://tandfonline.com/ ;
- 15. Патентная база компании QUESTEL- ORBIT https://www.orbit.com/ ;
- 16. БД Scopus https://www.scopus.com/search/form.uri?display=basic

17. БД Web of Science

http://apps.webofknowledge.com/WOS\_GeneralSearch\_input.do?product= WOS&search

\_mode=GeneralSearch&SID=F5lxbbgnjnOdTHHnpOs&preferencesSaved=

18. Электронная коллекция книг Оксфордского Российского фонда https://ebookcentral.proquest.com/lib/tverstate/home.action

19. Ресурсы издательства SpringerNaturehttp://link.springer.com/ ;

20. Архивы журналов издательства OxfordUniversityPress

http://archive.neicon.ru/xmlui/ , 21. Архивы журналов издательства SagePublication

http://archive.neicon.ru/xmlui/ ,

22. Архивы журналов издательства TheInstituteofPhysics http://archive.neicon.ru/xmlui/,

23. Архивы журналов издательства Nature http://archive.neicon.ru/xmlui/,

24. Архивы журналов издательства AnnualReviews

http://archive.neicon.ru/xmlui/ .

25. Polpred.com Обзор СМИ http://www.polpred.com/

26. СПС КонсультантПлюс(в сети ТвГУ);

27. ИПС «Законодательство России» http://pravo.fso.gov.ru/ips.html

28. Сводные каталоги фондов российских библиотек АРБИКОН, МАРС

http://arbicon.ru/; КОРБИС http://corbis.tverlib.ru/catalog/ , АС РСК по

НТЛ

[http://library.gpntb.ru/cgi/irbis64r/62/cgiirbis\\_64.exe?C21COM=F&I21DB](http://library.gpntb.ru/cgi/irbis64r/62/cgiirbis_64.exe?C21COM=F&I21DBN=RSK&P21) [N=RSK&P21,](http://library.gpntb.ru/cgi/irbis64r/62/cgiirbis_64.exe?C21COM=F&I21DBN=RSK&P21) DBN=RSK&S21FMT=&S21ALL=&Z21ID=; ЭКБСО[Нhttp://www.vlibrary.ru](http://www.vlibrary.ru/)

4) Перечень ресурсов информационно-телекоммуникационной сети «Интернет», необходимых для освоения дисциплины

1. База данных «Обзор банковского сектора» - информационноаналитические материалы Центрального банка Российской Федерации https://www.cbr.ru/analytics/?PrtId=bnksyst

2. БазыданныхЕвропейскогообществамаркетинга (World Association of Opinion and Marketing Research Professionals) - www.esomar.org

3. База данных исследовательской компании CRG (CapitalResearchGroup), входящей в холдинг "Names" - www.crg.li

4. Информационно-поисковые системы агентств «Бизнес-карта», ЗАО «АСУ-Импульс», «Российский генеральный регистр производителей товаров и услуг», «Независимые производители товаров и услуг России», «Регистр PAV-Пресс».

5. Специализированные базы данных «Ценовой мониторинг»

6. База данных «Мировая экономика» - информационно- аналитический раздел официального сайта Министерства финансов РФ http://info.minfin.ru/worldecon.php

7. Статистическая база данных ЕЭК ООН -

http://w3.unece.org/PXWeb2015/pxweb/ru/STAT/STAT\_\_20-ME\_\_1- MEOV

8. База данных «Электронные журналы издательства Taylor&Francis (более 1000 наименований)» - Доступ открыт к полным текстам журналов текущего года и всем полным текстам архивных номеров.

9. База статистических данных «Регионы России» Росстата http://www.gks.ru/wps/wcm/connect/rosstat\_main/rosstat/ru/statistics/ publications/catalog/doc\_1138623506156

10. База данных Всемирного Банка - https://datacatalog.worldbank.org/

11. База данных НП «Международное Исследовательское Агентство «Евразийский Монитор» - http://eurasiamonitor.org/issliedovaniia

12. База данных ResearchPapersinEconomics (самая большая в мире коллекция электронных научных публикаций по экономике включает библиографические описания публикаций, статей, книг и других информационных ресурсов) - https://edirc.repec.org/data/derasru.html

13. Базы данных Всемирного банка - https://data.worldbank.org/

14. База данных ResearchPapersinEconomics (самая большая в мире коллекция электронных научных публикаций по экономике включает библиографические описания публикаций, статей, книг и других информационных ресурсов) - https://edirc.repec.org/data/derasru.html

15. База данных Федеральной налоговой службы «Статистика и аналитика» - https://www.nalog.ru/rn39/related\_activities/statistics\_and\_analytics/

16. База данных Investfunds информационного агентства Cbonds - содержит полные параметры всех акций, торгуемых на биржах России; полные параметры всех российских ПИФов, архив данных по стоимости пая и СЧА большинства фондов России; архив данных по дивидендным выплатам российских акций. Для получения доступа необходимо заполнить форму форму - http://pro.investfunds.ru/

17. Справочная система Главбух –Свободный доступ on-line: http://www.1 gl.ru

18. База данных Всемирного банка - Открытые данные https://data.worldbank.org/

19. Единый портал бюджетной системы Российской Федерации http://budget.gov.ru/

20. База данных «Бюджет» Минфина России https://www.minfin.ru/ru/perfomance/budget/

21. База статистических данных «Финансово-экономические показатели РФ» - https://www.minfin.ru/ru/statistics/

22. Базы данных Международного валютного фонда http://www.imf.org/external/russian/index.htm

23. МУЛЬТИСТАТ – многофункциональный статистический портал http://www.multistat.ru/?menu\_id=1

24. Базы данных официальной статистики Федеральной службы государственной статистики -

http://www.gks.ru/wps/wcm/connect/rosstat\_main/rosstat/ru/statistics/

25. Федеральный образовательный портал «Экономика Социология Менеджмент» - http://ecsocman.hse.ru

26. База данных «Финансовая математика – Библиотека управления» - Корпоративный менеджмент - https://www.cfin.ru/finanalysis/math/

27. Единый федеральный реестр сведений о банкротстве (ЕФРСБ) bankrot.fedresurs.ru

28. Информационная система для методической поддержки, сбора лучших практик регулирования, дистанционного обучения специалистов в области оценки регулирующего воздействия на федеральном и региональном уровне (ИС МПДО) - orv.gov.ru

29. БазыданныхЕвропейскогообществамаркетинга (World Association of Opinion and Marketing Research Professionals) - www.esomar.org

30. База данных Минэкономразвития РФ «Информационные системы Министерства в сети Интернет» -

http://economy.gov.ru/minec/about/systems/infosystems/

## **VI. Методические материалы для обучающихся по освоению дисциплины**

Методические материалы позволяют обучающемуся оптимальным образом спланировать и организовать процесс освоения учебного материала и включают:

– рекомендации по подготовке к учебным занятиям;

- требования по подготовке электронных презентаций;
- рекомендации по составлению кроссвордов;
- рекомендации по самостоятельной работе;
- вопросы для самоподготовки к промежуточной аттестации;

– рекомендации по выполнению курсовых работ и др.

## *Методические рекомендации по подготовке к учебным занятиям Методические рекомендации для подготовки*

#### *к практическим занятиям*

Целью практическихзанятий является закрепление знаний путем вовлечения обучающихся в решения различного рода учебно-практических задач, выработки навыков пользования компьютерной техникой и справочной литературой. В связи с этим при подготовке к практическим занятиям обучающиеся обращаются к информации по соответствующим лекциям, учебникам и другим источникам, которые указаны в данной рабочей программе.

Виды практических занятий по дисциплине:

– обучающие тесты с обязательной процедурой самопроверки или проверки в аудиторных условиях правильности их выполнения;

– решение кейсов; составление кейсов по определенному алгоритму;

– составление и решение кроссвордов и др.

*Методические рекомендации при подготовке к решению кейсов*

Метод кейсов позволяют обучающимся усовершенствовать аналитические и оценочные навыки, научиться работать в команде, находить наиболее рациональное решение поставленной проблемы.

Структура отчета по выполнению кейс-задания:

1.Титульный лист.

2.Формулировка кейс-задания.

3.Описание ситуации (кейса).

4.Анализ ситуации, выявление проблем, диагностика проблем, определение главной проблемы и второстепенных.

5.Ответы на поставленные вопросы к кейс-заданию или найденные решения.

6. Обоснование ответов.

## *Методические рекомендации по составлению и решению кроссвордов*

Кроссворд – удобная форма активизации мышления студентов. В процессе подготовки кроссворда студенту необходимо тщательно прорабатывать теоретический и практический материал, обращаться не только к лекциям и учебникам, но и к дополнительной и справочной литературе. В ходе такой проработки и отбора материала обучающийся более глубоко усваивает уже полученный материал и приобретает дополнительную информацию, которая постепенно накапливается, формируя более высокий уровень знаний. В то же время нестандартная форма задания стимулирует нестандартный подход к выполнению данного задания, следовательно, активизируется не только познавательная деятельность, но и творческое начало будущих специалистов.

Целесообразно кроссворд использовать как форму текущего контроля. Преимущества использования кроссвордов как формы контроля:

 повторение изученного материала с выходом на более глубокий уровень проработки;

- освоение студентами базовых понятий дисциплины;
- расширение активного словарного запаса;
- творческая и исследовательская работа;

 приобретение практических навыков правильного и точного формулирования вопросов и заданий;

 творческое отношение к заданию, способствующее развитию креативного мышления студентов, выработке ими нестандартного решения.

#### *Методические рекомендации по организации самостоятельной работы обучающихся*

Для качественной организации самостоятельной работы обучающихся преподавателю должен:

овладеть технологией диагностики умений и навыков самостоятельной работы обучающихся в целях соблюдения преемственности в их совершенствовании;

продумать процесс поэтапного усложнения заданий для самостоятельной работы обучающихся;

обеспечить самостоятельную работу обучающихся учебно- $\equiv$ методическими материалами, отвечающими современным требованиям управления указанным видом деятельности;

разработать систему контрольно-измерительных материалов, призванных выявить уровень знаний.

## Формы организации внеаудиторной самостоятельной работы обучающихся

Внеаудиторная самостоятельная работа обучающихся может быть связана как с углублением понимания вопросов, изученных на учебных занятиях, так и изучением тем, не освещенных в ходе аудиторных занятий.

1-й уровень сложности (для обучающихся 1 курса):

- составление простого и развернутого плана выступления;  $\frac{1}{2}$
- составление словаря терминов, понятий и определений;  $\equiv$

выделение главных положений (тезисов) и соединение их логическими связями;

- постановка вопросов к тексту;  $\equiv$
- ответы на вопросы к тексту и др.

2-й уровень сложности (для обучающихся 2 курса и далее):

- составление конспекта в виде таблицы, рисунка;
- $\frac{1}{2}$ решение задач, анализ проблемных ситуаций, решение кейсов;
- выполнение электронных презентаций и др.

В рамках аудиторной формы организации самостоятельная работа обучающихся современные педагогические подходы ориентируют преподавателя на сокращение удельного веса фронтальных заданий и комбинирование коллективных, парных, групповых (3-5 чел.) и индивидуальных форм организации студентов для выполнения самостоятельных заданий.

При планировании самостоятельной работы обучающихся необходимо учитывать трудозатраты на выполнение отдельных заданий для избежание физических перегрузок обучающихся.

## Методические рекомендации для подготовки к промежуточной аттестации

При подготовке к промежуточной аттестации необходимо изучить рекомендуемую литературу, актуализировать информацию, полученную обучающимися во время проведения занятий. Дополнительно целесообразно изучить научные статьи, научные работы по проблематике, которая отражена в рабочей программе дисциплины.

#### *Вопросы для самоподготовки:*

1. Информационные и телекоммуникационные технологии: эволюция, тенденции и перспективы развития.

2. Роль и возможности информационных технологий в решении офисных задач.

3. Характеристики и классификация офисного программного обеспечения.

4. Особенности информационных технологий в организациях различного типа.

5. Локальные и глобальные сети. Классификация сетей. Адресация в сети.

6. Сервисы сети Интернет: доступ к разнородной гипертекстовой информации, электронная почта, передача данных, поиск информации.

7. Манипуляции с файлами и папками в операционной системе. Способы сохранения, поиска и открытия файлов.

8. Создание документов разных форматов: текстовых и табличных. Ввод и редактирование текста в текстовом редакторе.

9. Форматирование символов и абзацев. Добавление объектов в документ: формул, диаграмм, иллюстраций, фигур, надписей, WordArt, таблиц, символов, гиперссылок.

10. Обтекание объектов текстом. Взаимоположение объектов по слоям. Форматирование документа: поля, колонтитулы, нумерация страниц, колонки, подложка, ориентация листа, границы страниц, сноски, ссылки, предметный указатель, автоматизированное оглавление, вставка названия для объектов документа и др.

11. Создание однотипных документов с помощью функции слияния.

12. Интерфейс редактора электронных таблиц. Настройка редактора.

13. Создание табличного документа. Ввод и редактирование данных в ячейках. Формулы: логические, статистические, математические, датывремени, работы с массивами, текстовые и др.

14. Вложенные функции и особенности их ввода.

15. Форматирование таблиц: формат данных, границы и заливка, объединение ячеек, выравнивание, перенос текста в ячейке, защита содержимого ячеек и др.

16. Аудит таблицы. Манипуляции с листами рабочей книги и данными на них.

17. Таблицы-списки (база данных). Инструменты анализа списка: фильтрация, промежуточные итоги, сводные таблицы, консолидация таблиц.

18. Анализ «что-если»: подбор параметра, таблицы данных, сценарии.

19. Поиск решения.

20. Использование макросов для расширения возможностей пользователя.

21. Понятие базы данных (БД), системы управления базами данных (СУБД). Реляционная БД Access.

22. Основные объекты: таблицы, формы, запросы, отчеты. Способы создания и редактирования объектов БД.

- 23. Связывание таблиц. Типы связей между таблицами.
- 24. Мастер подстановки.
- 25. Поиск информации в БД: фильтры и запросы. Типы фильтров.
- 26. Запросы: на выборку, параметрический, перекрестный, итоговый.

Запросы на изменение: на создание новой таблицы, на удаление, на добавление, на изменение.

27. Формы. Подчиненные формы.

28. Отчеты. Группировка данных в отчете. Сводные отчеты.

## *Методические рекомендации по подготовке электронных презентаций*

Подготовка электронных презентаций состоит из следующих этапов:

1. Планирование презентации: определение основных содержательных аспектов доклада: определение целей;определение основной идеи презентации;подбор дополнительной информации;создание структуры презентации;проверка логики подачи материала; подготовка заключения.

2. Разработка презентации – подготовка слайдов презентации, включая вертикальную и горизонтальную логику, содержание и соотношение текстовой и графической информации в соответствии с требованиями.

![](_page_27_Picture_214.jpeg)

#### Требования к мультимедийной презентации

![](_page_28_Picture_201.jpeg)

## *Требования к рейтинг-контролю*

Рейтинговый контроль знаний осуществляется в соответствии с *Положением о рейтинговой системе обучения в ТвГУ, утвержденного ученым советом ТвГУ 30.04.2020 г., протокол №8.*

Распределение баллов по видам работы в рамках рейтинговой системы:

![](_page_28_Picture_202.jpeg)

#### **VII. Материально-техническое обеспечение**

Материально-техническая база необходимая и применяемая для осуществления образовательного процесса и программное обеспечение по дисциплине включает (в соответствии с паспортом аудитории):

 специальные помещения (аудитории), укомплектованные специализированной мебелью и техническими средствами обучения, служащими для представления учебной информации в аудитории;

мультимедийное оборудование (ноутбук, экран и проектор);

 ПК для работы студентов в компьютерном классе с выходом в Интернет.

![](_page_28_Picture_203.jpeg)

ческий, д. 12

# **VIII. Сведения об обновлении рабочей программы дисциплины**

![](_page_29_Picture_102.jpeg)